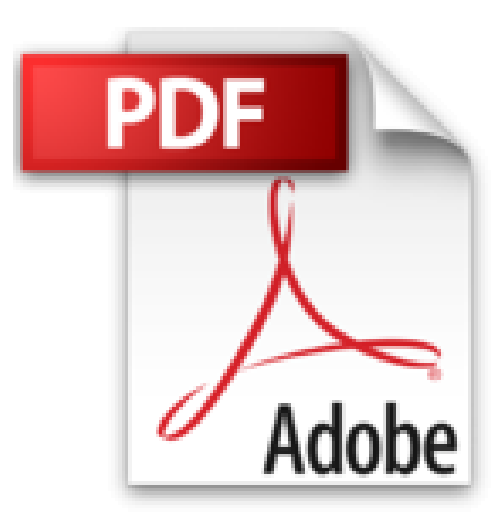

## **Excel 2010 - Maîtrisez les fonctions avancées du tableur de Microsoft®**

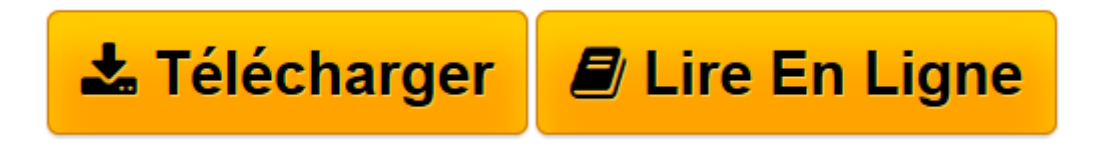

[Click here](http://bookspofr.club/fr/read.php?id=274605678X&src=fbs) if your download doesn"t start automatically

## **Excel 2010 - Maîtrisez les fonctions avancées du tableur de Microsoft®**

**Collectif** 

**Excel 2010 - Maîtrisez les fonctions avancées du tableur de Microsoft®** Collectif

Comme neuf :)

**[Télécharger](http://bookspofr.club/fr/read.php?id=274605678X&src=fbs)** [Excel 2010 - Maîtrisez les fonctions avancées du ...pdf](http://bookspofr.club/fr/read.php?id=274605678X&src=fbs)

**[Lire en ligne](http://bookspofr.club/fr/read.php?id=274605678X&src=fbs)** [Excel 2010 - Maîtrisez les fonctions avancées ...pdf](http://bookspofr.club/fr/read.php?id=274605678X&src=fbs)

## **Téléchargez et lisez en ligne Excel 2010 - Maîtrisez les fonctions avancées du tableur de Microsoft® Collectif**

155 pages

Download and Read Online Excel 2010 - Maîtrisez les fonctions avancées du tableur de Microsoft® Collectif #7WLN83VSMUK

Lire Excel 2010 - Maîtrisez les fonctions avancées du tableur de Microsoft® par Collectif pour ebook en ligneExcel 2010 - Maîtrisez les fonctions avancées du tableur de Microsoft® par Collectif Téléchargement gratuit de PDF, livres audio, livres à lire, bons livres à lire, livres bon marché, bons livres, livres en ligne, livres en ligne, revues de livres epub, lecture de livres en ligne, livres à lire en ligne, bibliothèque en ligne, bons livres à lire, PDF Les meilleurs livres à lire, les meilleurs livres pour lire les livres Excel 2010 - Maîtrisez les fonctions avancées du tableur de Microsoft® par Collectif à lire en ligne.Online Excel 2010 - Maîtrisez les fonctions avancées du tableur de Microsoft® par Collectif ebook Téléchargement PDFExcel 2010 - Maîtrisez les fonctions avancées du tableur de Microsoft® par Collectif DocExcel 2010 - Maîtrisez les fonctions avancées du tableur de Microsoft® par Collectif MobipocketExcel 2010 - Maîtrisez les fonctions avancées du tableur de Microsoft® par Collectif EPub **7WLN83VSMUK7WLN83VSMUK7WLN83VSMUK**